REGIONE DEL VENETO

 **giunta regionale** 

#### **Allegato A al Decreto n. 424 del 29 maggio 2020** pag. 1/5

## **FASE 2 GARANZIA GIOVANI**

# **ISTRUZIONI OPERATIVE PER L'EROGAZIONE DELLE INDENNITÀ DI TIROCINIO**

### *1. Premessa*

La presente nota disciplina a livello operativo la registrazione delle ore svolte dai tirocinanti nell'ambito degli Avvisi emanati nel contesto della seconda fase di attuazione di Garanzia Giovani (Piano di Attuazione Regionale approvato con DGR n. 1739/2018), al fine della trasmissione della richiesta di erogazione a INPS dell'indennità di tirocinio agli aventi diritto.

Si precisa che:

- la quota di indennità di tirocinio a valere sul Programma Garanzia Giovani è corrisposta su base mensile per un importo di 300,00 euro/mese;
- per avere diritto all'indennità, il tirocinante deve aver frequentato almeno il 70% delle ore mensili previste;
- le "ore mensili previste" sono calcolate come **dividendo le ore totali dell'intervento per i mesi di tirocinio**, come da progetto approvato;
- al fine di permettere l'avvio dei tirocini in qualsiasi momento nel mese, alla conclusione degli stessi, il sistema somma le ore svolte nel primo e le ore svolte nell'ultimo e determina se sia dovuta l'indennità che sarà erogata a saldo;
- nel rispetto della normativa generale sui tirocini in Veneto di cui alla DGR n. 1816/2017, le Direttive di Garanzia Giovani prevedono che l'azienda ospitante deve corrispondere un co-finanziamento che può consistere in:
	- o Min. 150,00 euro, oppure
	- o Min. 50,00 euro + buoni pasto/servizio mensa

### *2. Dati preliminari relativi al destinatario*

All'avvio del tirocinio e comunque prima di registrare i dati di frequenza, l'Ente responsabile del progetto deve completare alcune informazioni relative al singolo destinatario, procedendo come segue:

- 1. [Accedere al portale Monitoraggio Allievi Web -](https://web1.regione.veneto.it/MonitoraggioAllieviWeb/) A39 e selezionare "**Corsi/Schede/Calendario**";
- 2. Da "**corsi/schede**" accedere al corso di tirocinio con lo specifico codice o accedere al progetto e selezionare poi il corso/tirocinio;
- 3. Nella palette/sezione "**schede**", selezionare il destinatario;
- 4. Nella palette/sezione "**conoscenza e motivazioni**", compilare i seguenti campi come da istruzioni:

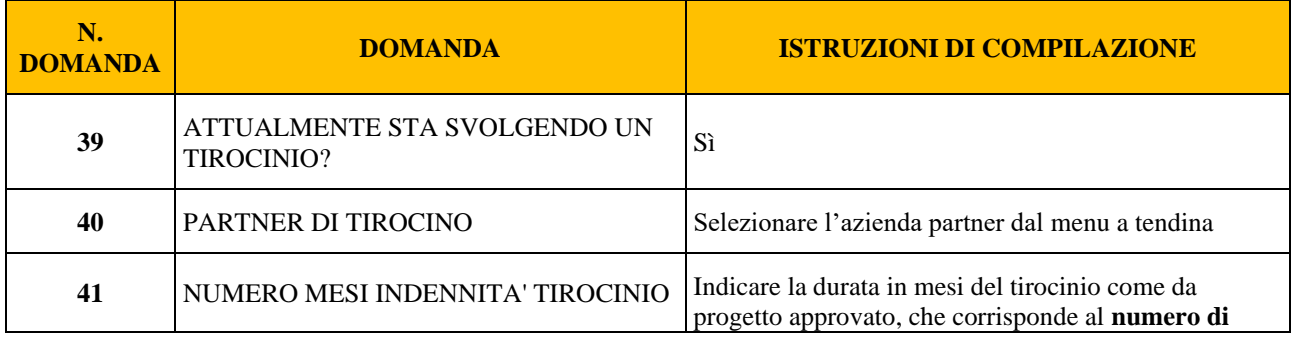

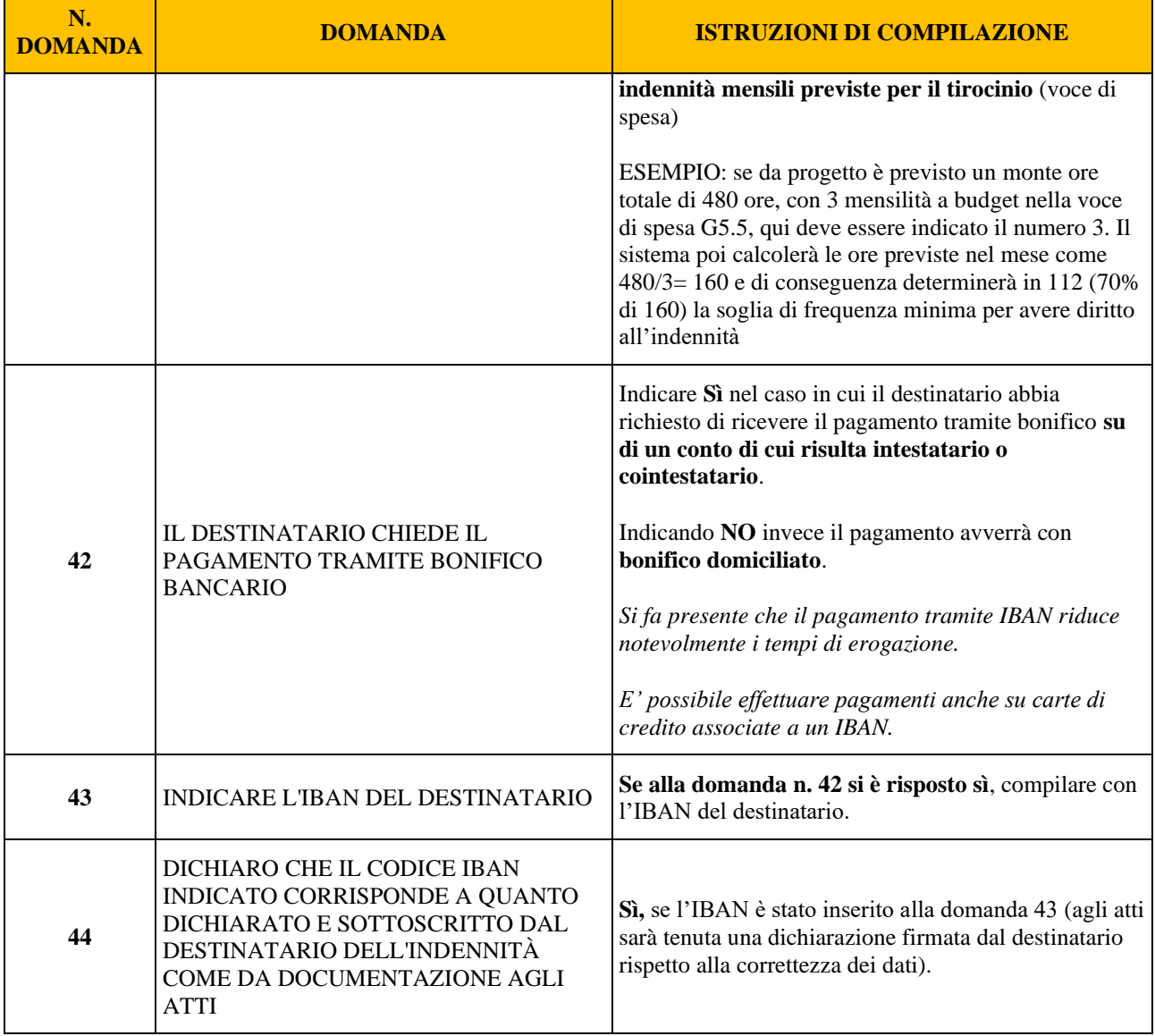

#### *3. Categorie in condizioni di svantaggio*

Come indicato in premessa, la soglia massima dell'indennità mensile a carico del PON IOG è, di norma, pari a **300,00 euro**. Tuttavia, il Programma Garanzia Giovani prevede la possibilità di erogare una indennità mensile di **500,00 euro** a determinate categorie di soggetti che si trovano in una particolare condizione di svantaggio.

In particolare, tale possibilità è prevista per tirocini svolti da **soggetti disabili** (art. 1 comma 1 della L. n. 68/99) e da persone svantaggiate, come definite al paragrafo 1 lett. E delle Linee Guida Tirocini di cui all'accordo Stato-Regioni del 25 maggio 2017, ovvero:

- soggetti svantaggiati ai sensi della **L.381/91**;
- richiedenti **protezione internazionale** e titolari di status di **rifugiato** e di protezione sussidiaria ai sensi del DPR 21/15;
- **vittime di violenza e di grave sfruttamento** da parte delle organizzazioni criminali e soggetti titolari di permesso di soggiorno rilasciato per motivi umanitari ai sensi del D.lgs. 286/98;
- **vittime di tratta** ai sensi del D.lgs. 24/14.

Al fine di consentire al sistema di generare un pagamento di importo pari a 500,00 euro, deve essere compilata la sezione relativa alla condizione di vulnerabilità del partecipante nella palette/sezione "Anagrafica", attribuendo un "codice di vulnerabilità", come nella seguente tabella di corrispondenza:

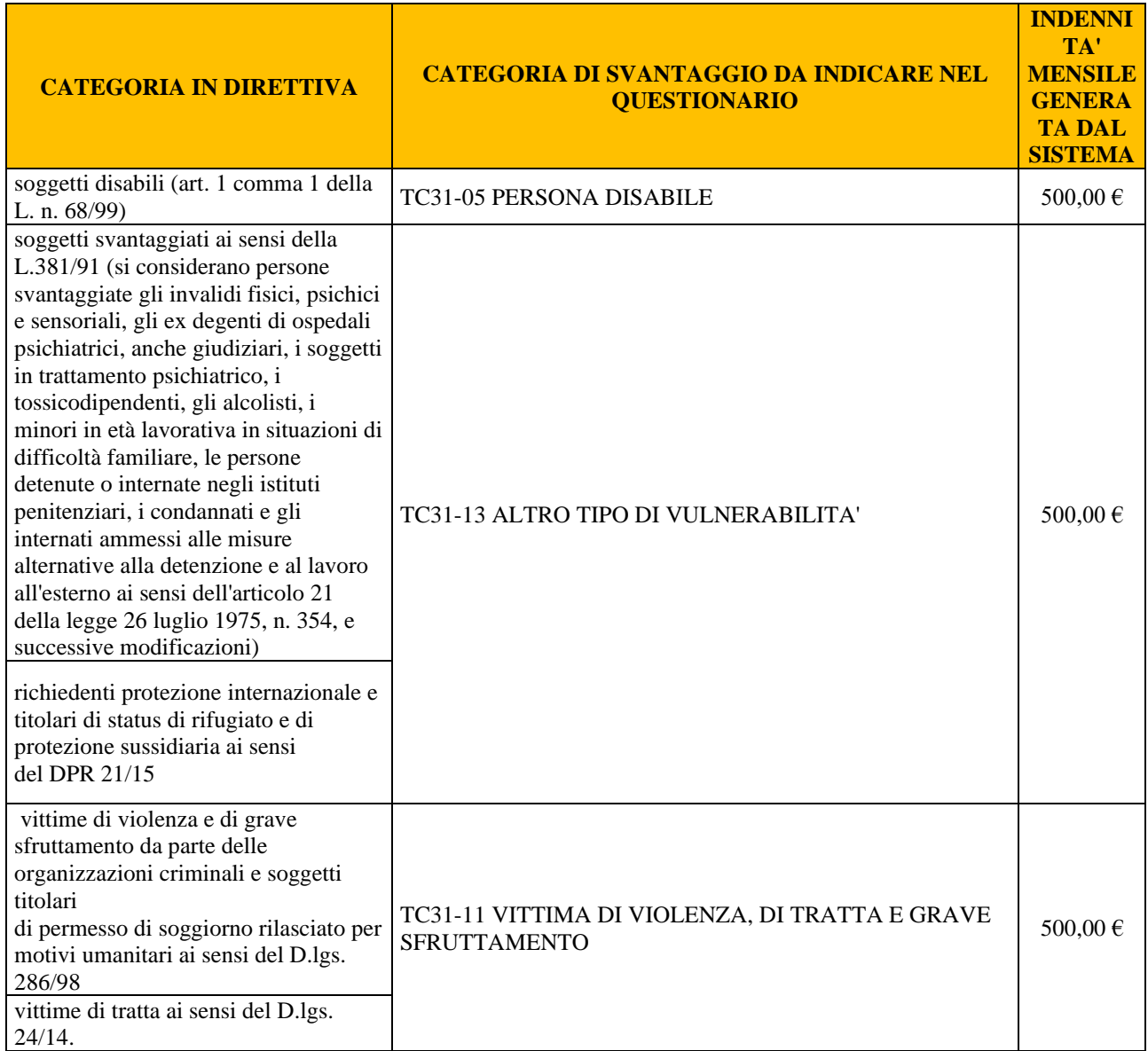

Si ricorda che per la **DGR 765/2019 "Work Experience per i Giovani"**, il progetto deve indicare che i tirocini (tutti o solamente alcuni) siano rivolti esclusivamente alle categorie di cui sopra, quindi il **piano finanziario** dei relativi interventi contempla il pagamento dell'indennità di euro 500,00/mese. Questa possibilità, pertanto, non può essere ammessa successivamente all'approvazione del progetto nel caso in cui siano selezionati destinatari appartenenti alle categorie di svantaggio di cui sopra.

#### *4. Modalità operative*

A partire dal mese di inizio, indipendentemente dal giorno di avvio, l'ente gestore è tenuto a registrare le informazioni sulla frequenza per ogni mese di attività, nella specifica funzione "Tirocini" in A39.

Nella tabella compariranno alcuni campi precompilati, alcuni campi la cui compilazione viene suggerita (l'Ente deve confermare o modificare) e un campo, quello relativo alla frequenza, in cui dovranno essere registrate le ore frequentate nel mese.

Qualora uno dei campi precompilati non sia valorizzato, è necessario controllare di aver ottemperato a quanto richiesto al precedente punto 2 "Dati preliminari relativi al destinatario".

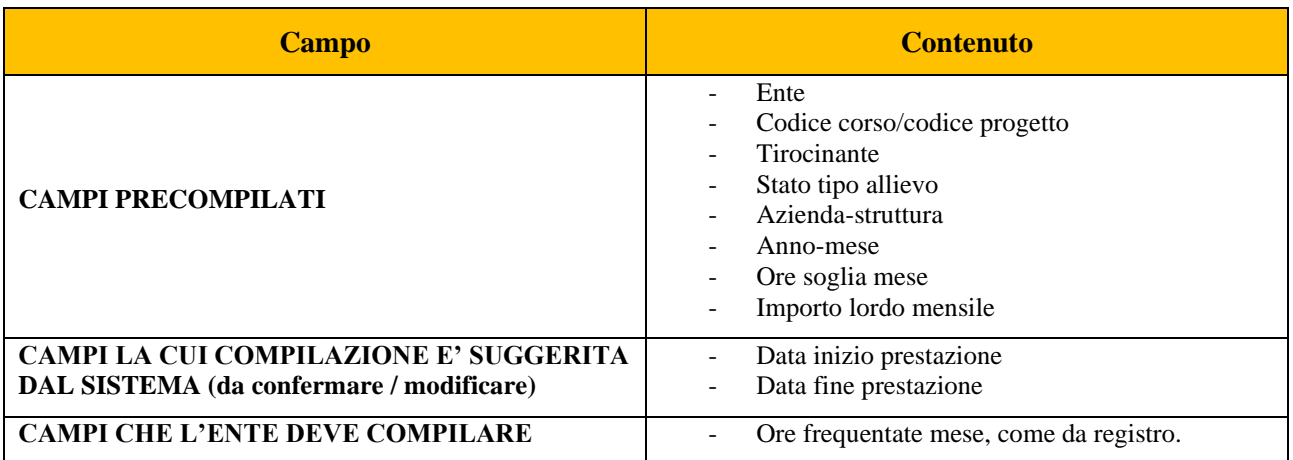

### *5. Precisazioni sulla compilazione dei campi "data inizio prestazione" e "data fine prestazione"*

Al fine di trasmettere a INPS periodi **contigui**, i campi "data inizio prestazione" e "data fine prestazione" devono essere completati nel seguente modo:

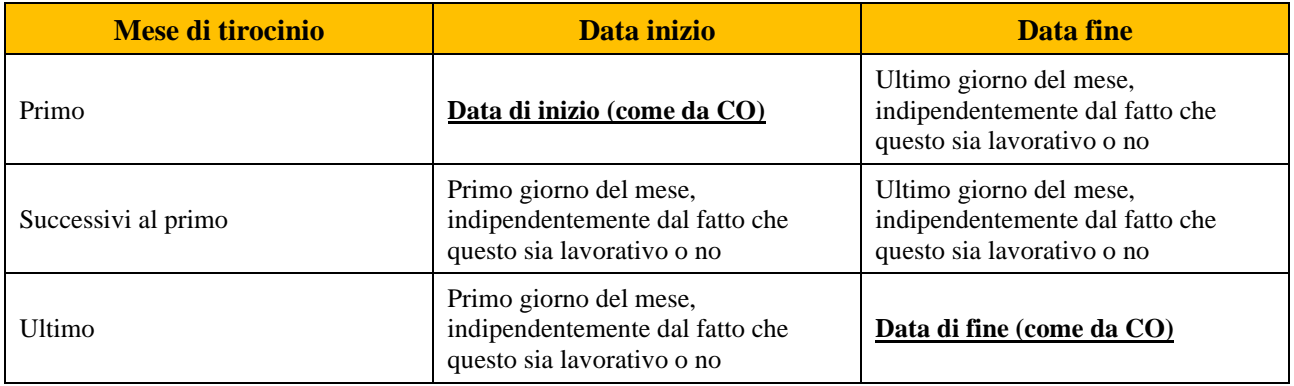

#### **ESEMPIO:** tirocinio che inizia il 4 dicembre 2019 e termina il 27 febbraio 2020:

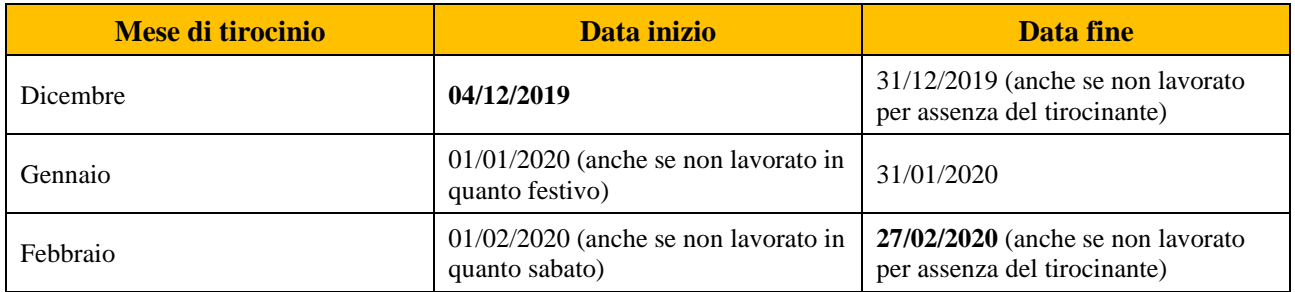

### *6. Conferma dei dati di frequenza dei tirocini*

Dopo aver compilato tutti i dati del progetto, l'ente procede alla conferma, che corrisponde all'invio dei dati all'Amministrazione regionale.

### **Questa operazione deve avvenire obbligatoriamente entro il secondo giorno lavorativo di ogni mese.**

A partire da quel momento i dati non saranno più modificabili da parte dell'ente.

### *7. Controlli regionali*

La Regione del Veneto provvede mensilmente all'estrazione dei dati per la predisposizione delle richieste di pagamento da inviare a INPS.

L'Ufficio Gestione della struttura competente per l'Avviso, una volta estratti i dati, effettua un controllo a campione in relazione ai tirocini i cui dati sono stati caricati dall'Ente.

L'elenco dei documenti da trasmettere verrà dettagliato nella comunicazione di richiesta che sarà tempestivamente inviata all'ente titolare del progetto.

I controlli a campione verificheranno:

- La corrispondenza delle ore dichiarate con i fogli presenza;
- La corretta alimentazione del sistema gestionale (completezza e coerenza dei dati relativi all'anagrafica del tirocinante e dei dati relativi al tirocinio);
- La coerenza dei periodi di competenza (date inizio e fine periodo, congruenza con gli invii precedenti ecc.);
- La presenza della Comunicazione Obbligatoria e del Progetto Formativo di tirocinio trasmessa tramite il sistema CO\_Veneto;
- Documentazione comprovante la regolare corresponsione della quota di co-finanziamento, buoni pasto o servizio mensa a carico dell'azienda.

Qualora dai controlli effettuati emergessero errori o discrepanze la Regione provvede, ove possibile, a richiedere la rettifica/integrazione dei dati. La Regione si riserva in ogni caso di sospendere o rifiutare l'invio della richiesta di pagamento qualora i dati non fossero corretti e completi.

#### *8. Contatti*

Informazioni sui pagamenti dei tirocini possono essere richieste all'indirizzo email [garanziagiovani.lavoro@regione.veneto.it.](mailto:garanziagiovani.lavoro@regione.veneto.it?subject=Informazioni%20sui%20pagamenti%20delle%20indennità%20di%20tirocinio)